Diese Leseprobe haben Sie beim M. edvbuchversand.de heruntergeladen. Das Buch können Sie online in unserem Shop bestellen.

**Hier zum Shop** 

## **Auf einen Blick**

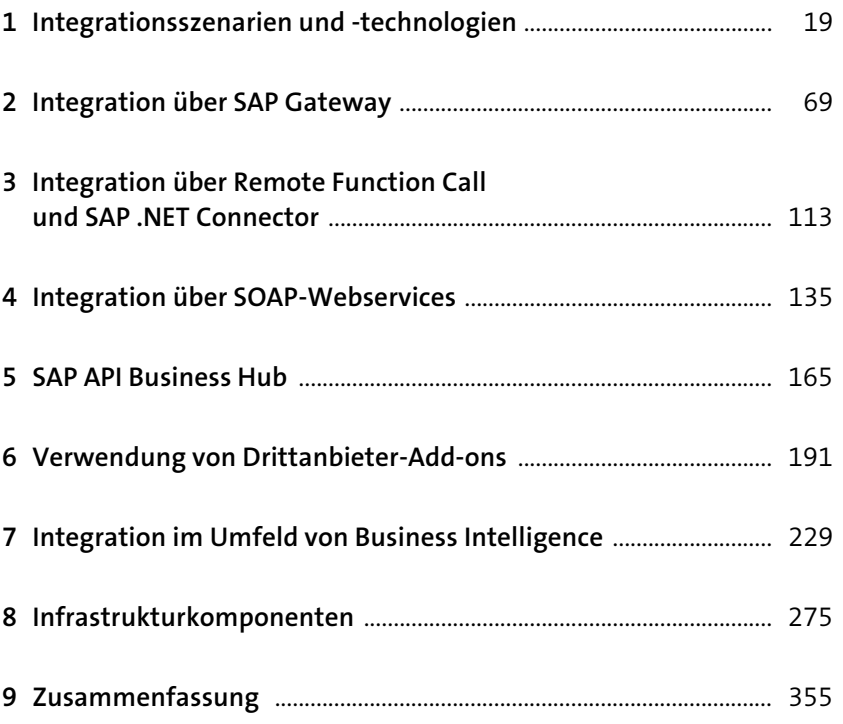

# **Inhalt**

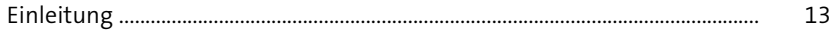

# **1 Integrationsszenarien und -technologien** <sup>19</sup>

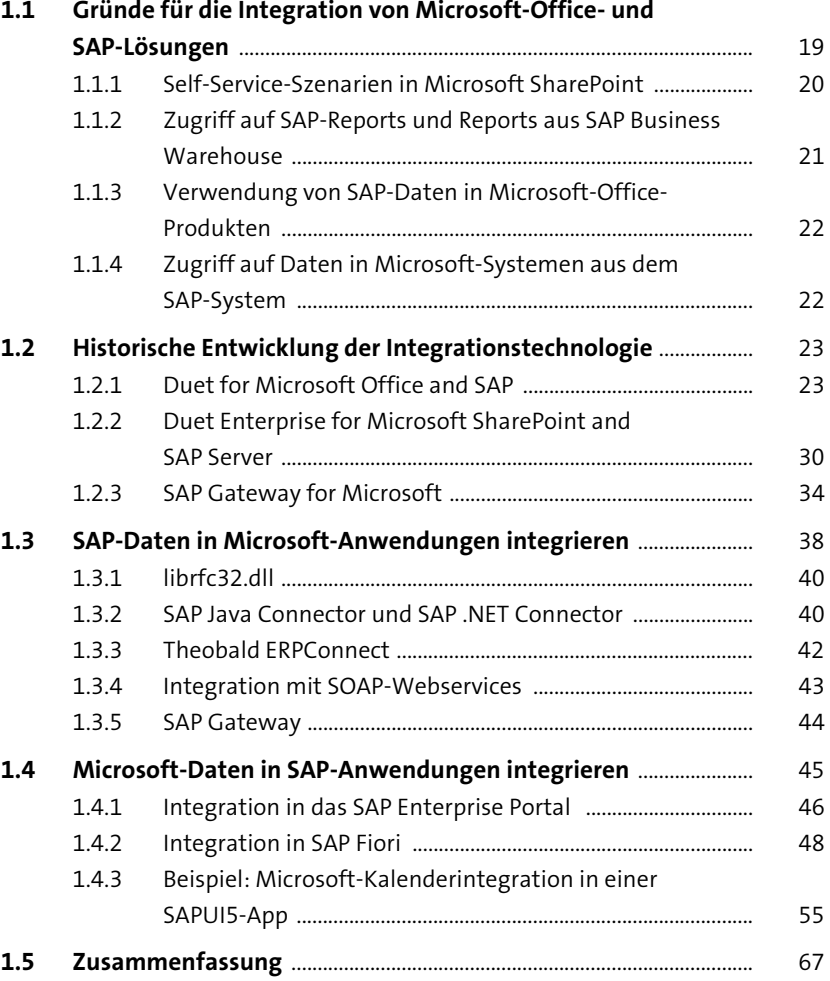

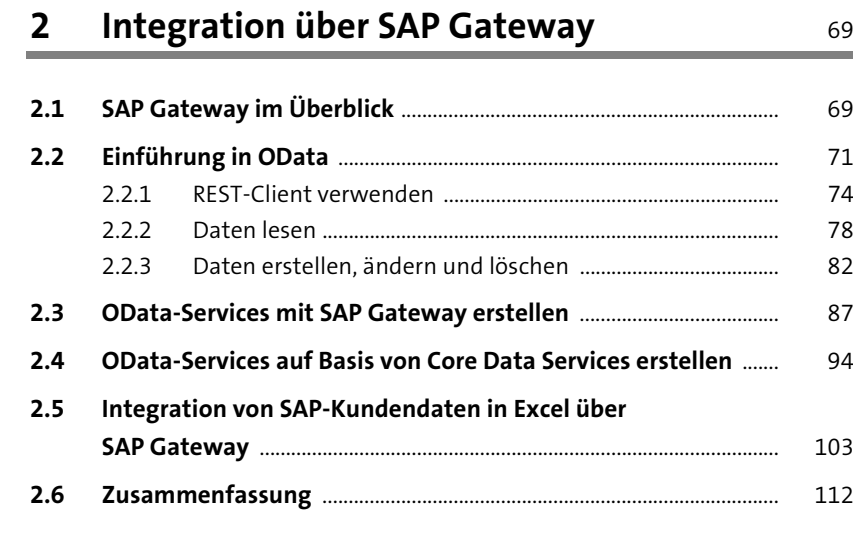

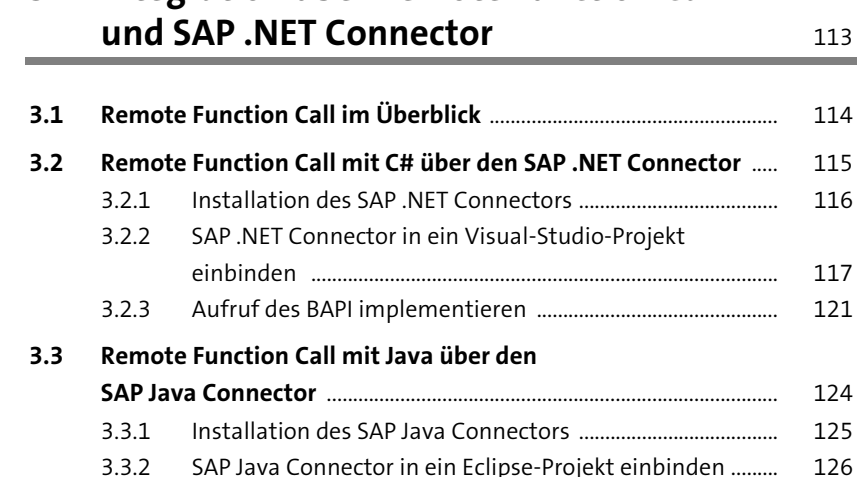

**3 Integration über Remote Function Call** 

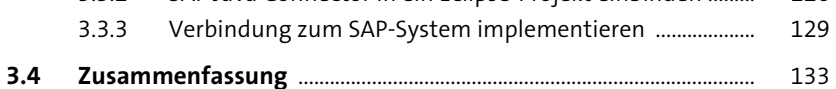

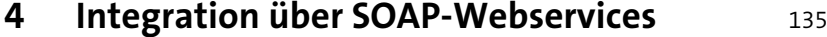

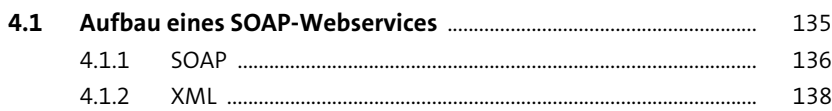

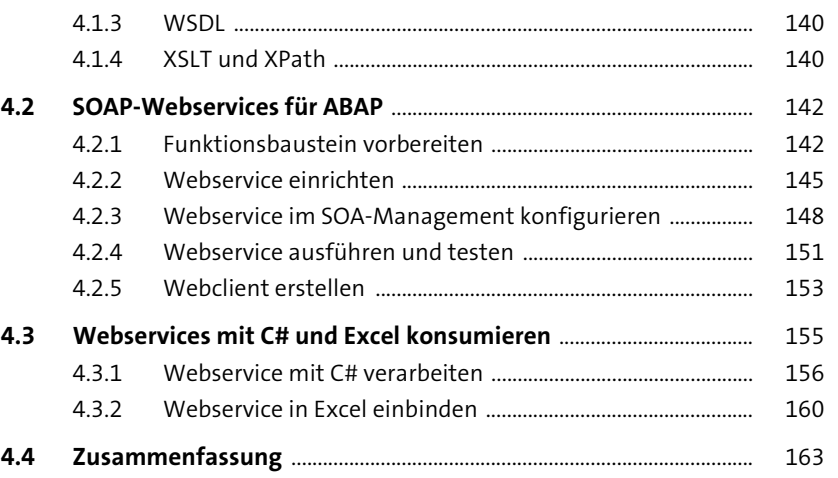

#### **5 SAP API Business Hub** 165

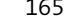

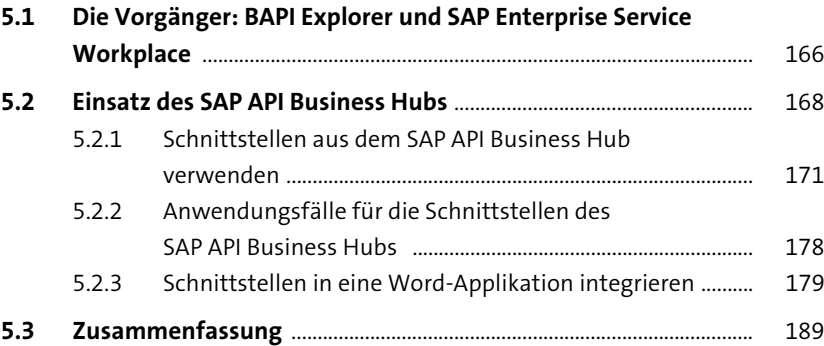

#### **6 Verwendung von Drittanbieter-Add-ons** <sup>191</sup>

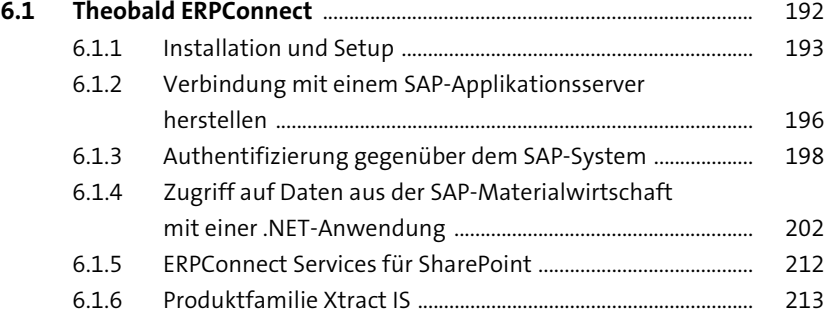

Inhalt

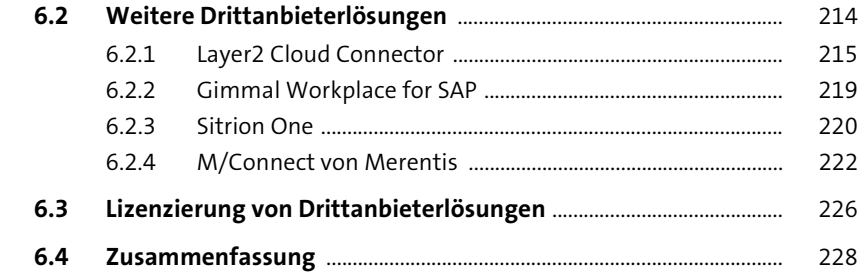

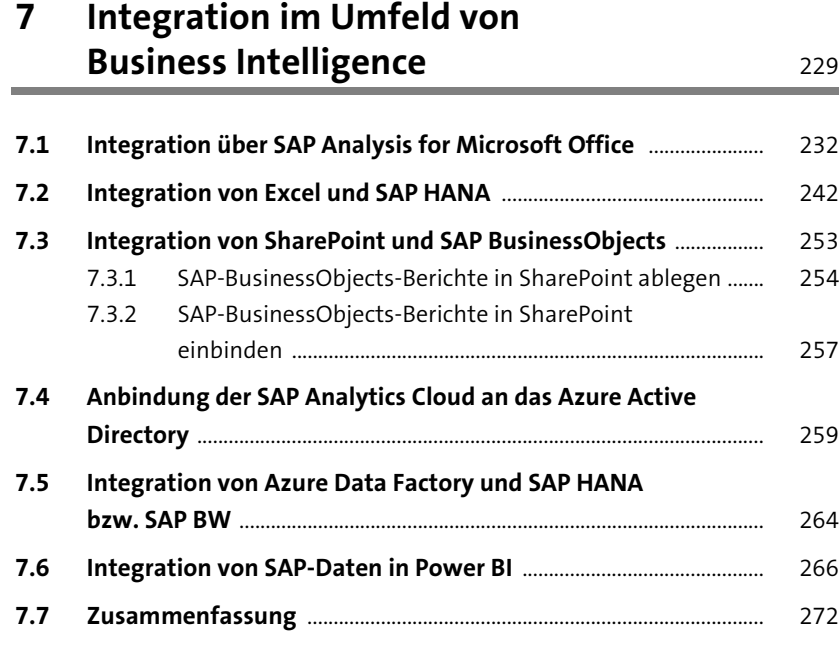

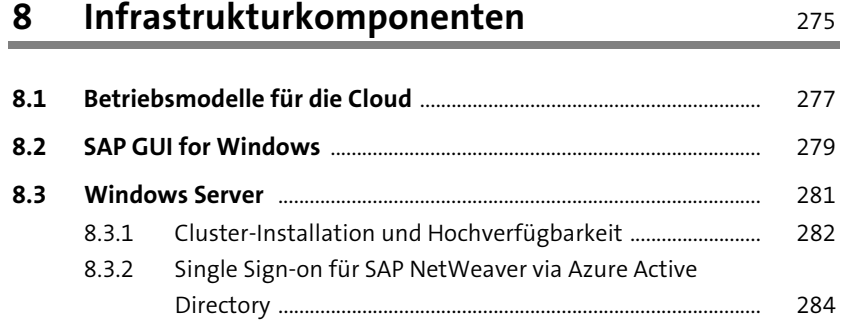

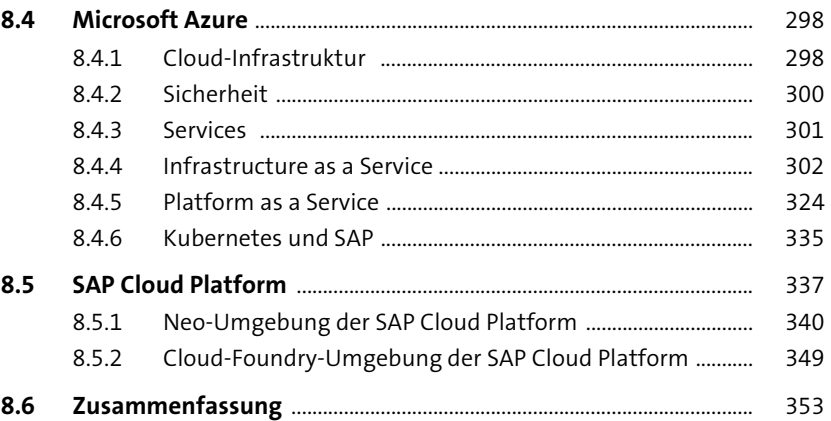

### **9 Zusammenfassung** 255

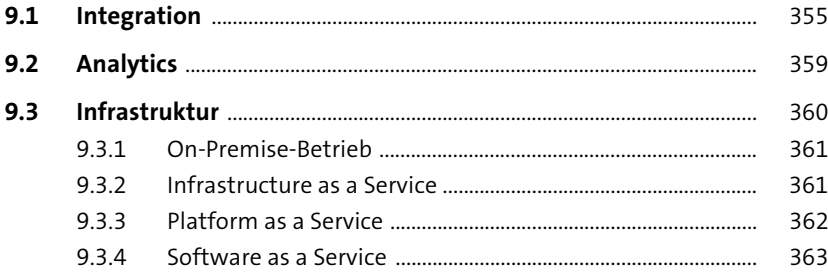

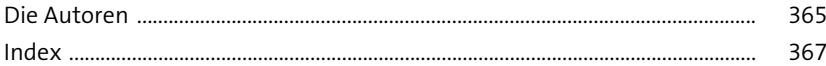